# VIM QUICK REFERENCE CARD

:viusage . . . . . . . . . .Show a summary of all commands

## Movements

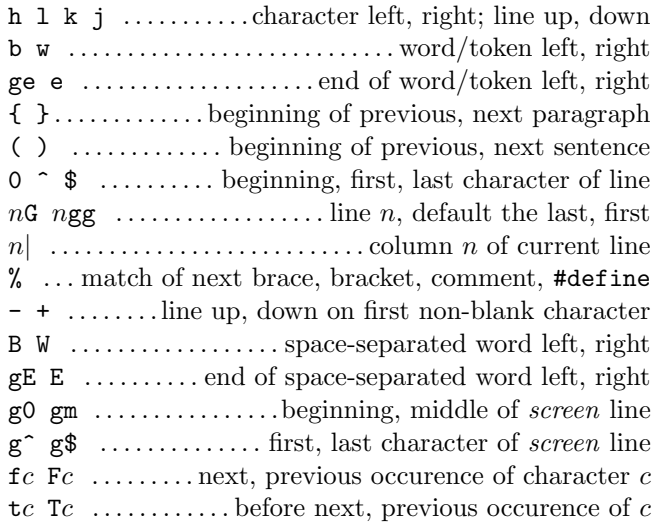

## Insertion  $\mathcal B$  Replace  $\rightarrow$  insert mode

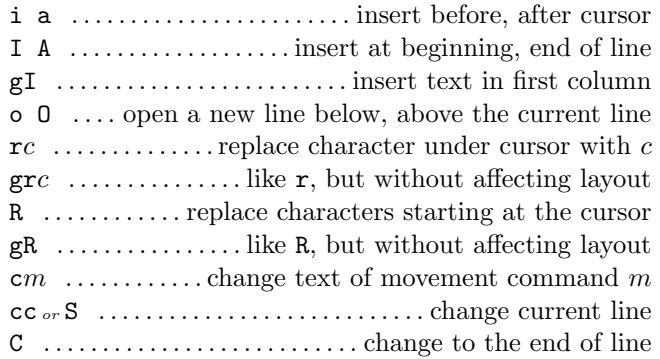

#### Deletion

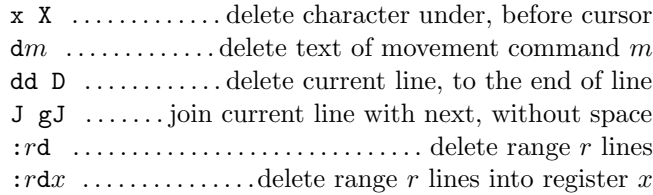

#### Insert Mode

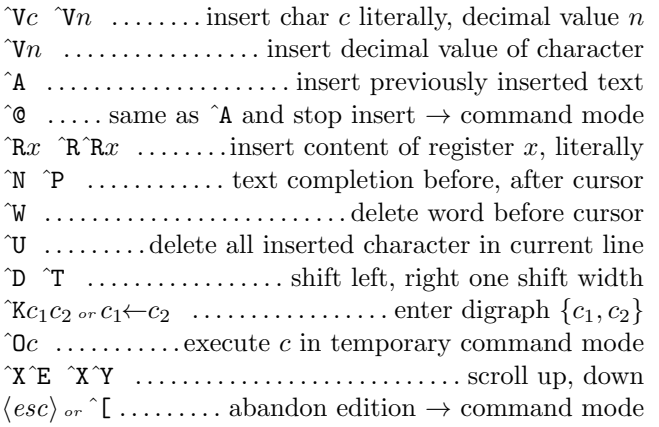

## Search & Substitution

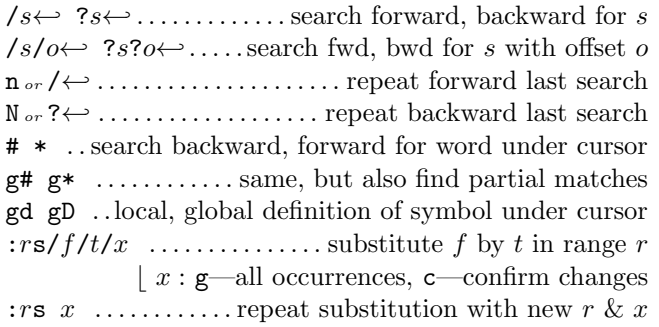

## Formatting/Filtering

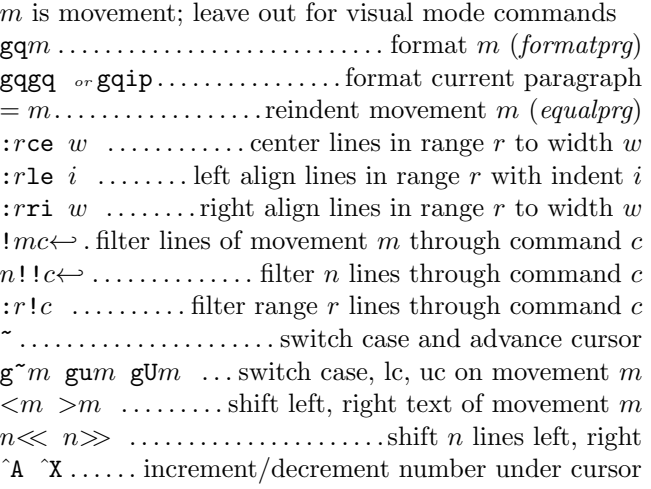

# Visual Mode & Text Objects

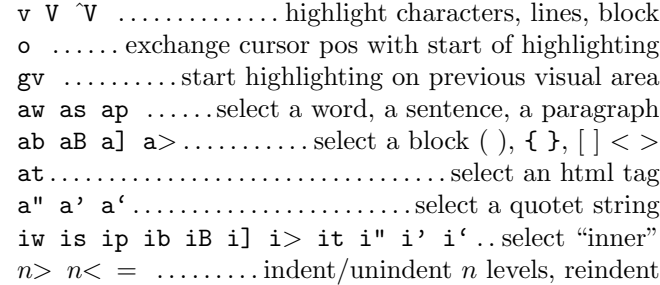

#### Undoing, Repeating & Registers

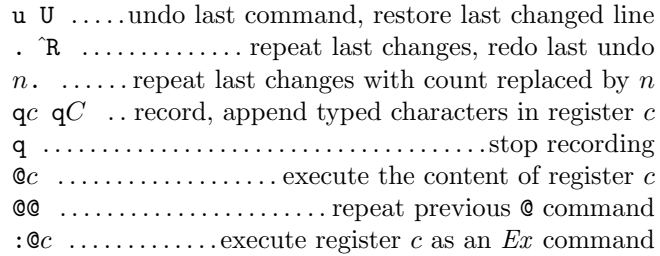

## Copying (Yanking)

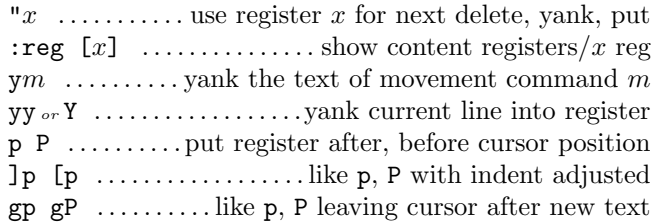

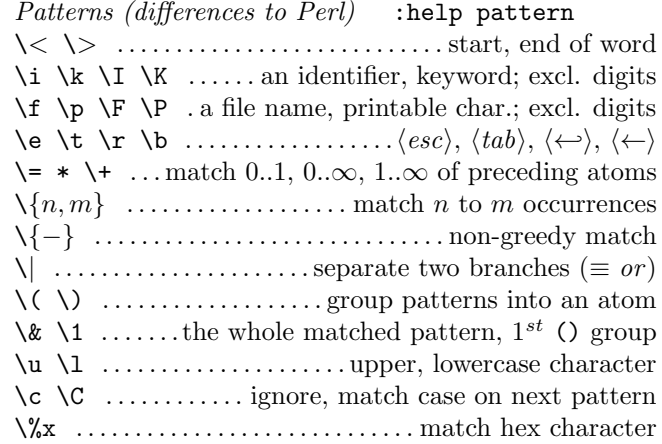

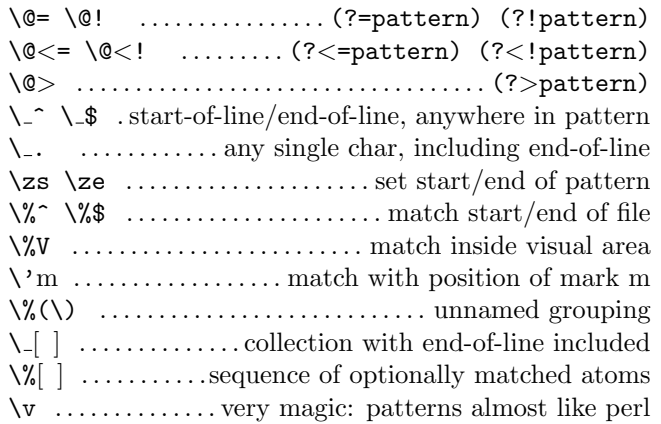

#### Spell Checking

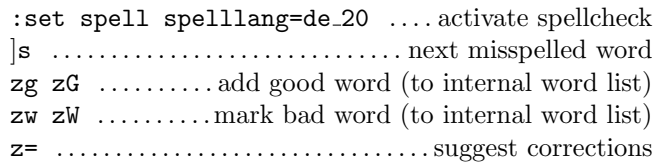

#### Marks, Motions, and Tags

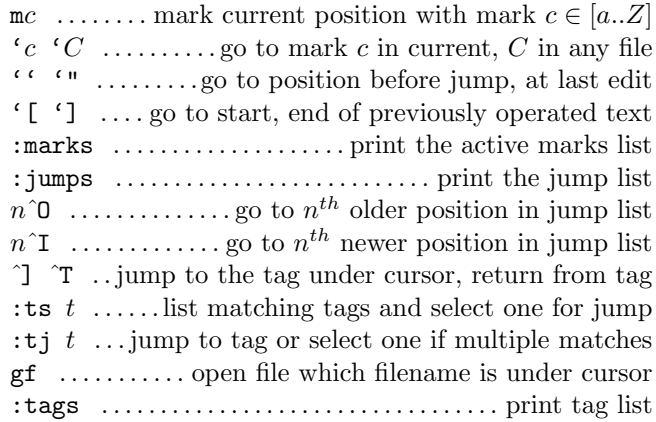

# Multiple Files / Buffers  $(\leftarrow)$

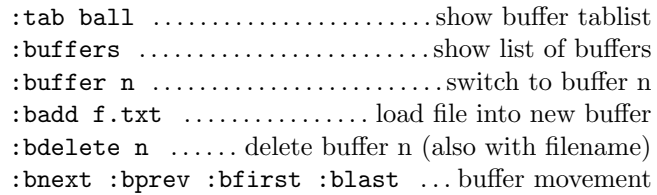

# Scrolling & Multi-Windowing

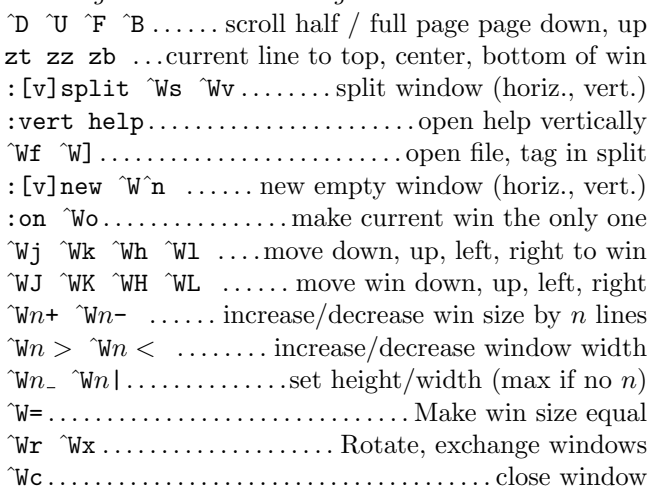

# Misc Ex Commands  $(\leftarrow)$  :help holy-grail : e  $f$  ............. edit file  $f$ , reload current file if no  $f$

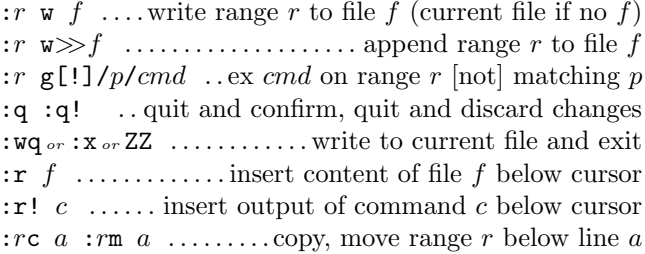

#### Ex Ranges

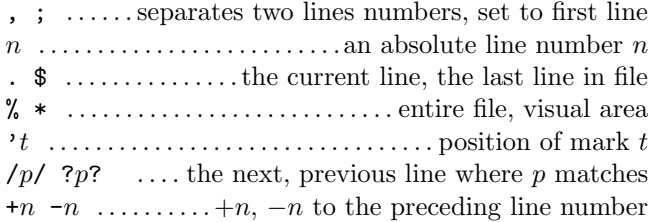

# Completion

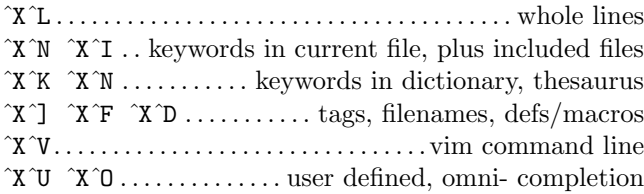

#### Folding

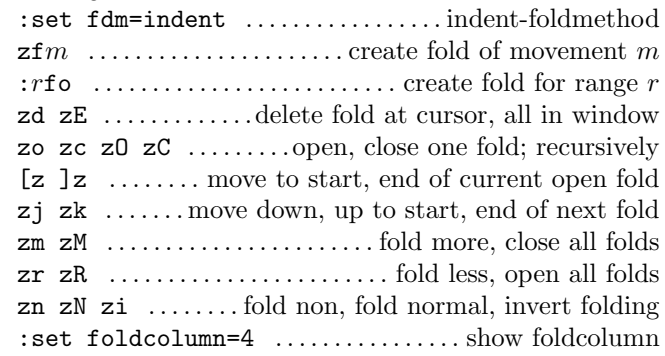

#### Compiling

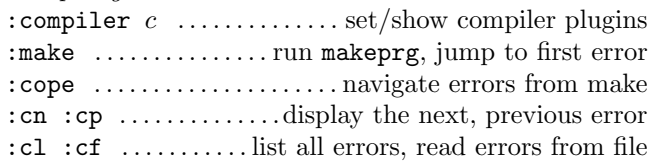

#### Miscellaneous

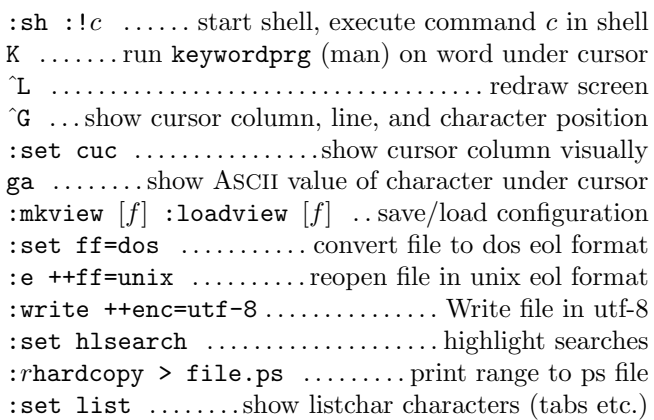

This card may be freely distributed under the terms of the GNU general public licence — Copyright  $\overline{c}$  2010 by Michael Goerz. https://michaelgoerz.net. Based on original by Laurent Grégoire (http://tnerual.eriogerg.free.fr/)